## **Les grandes étapes d'un raccordement producteur**

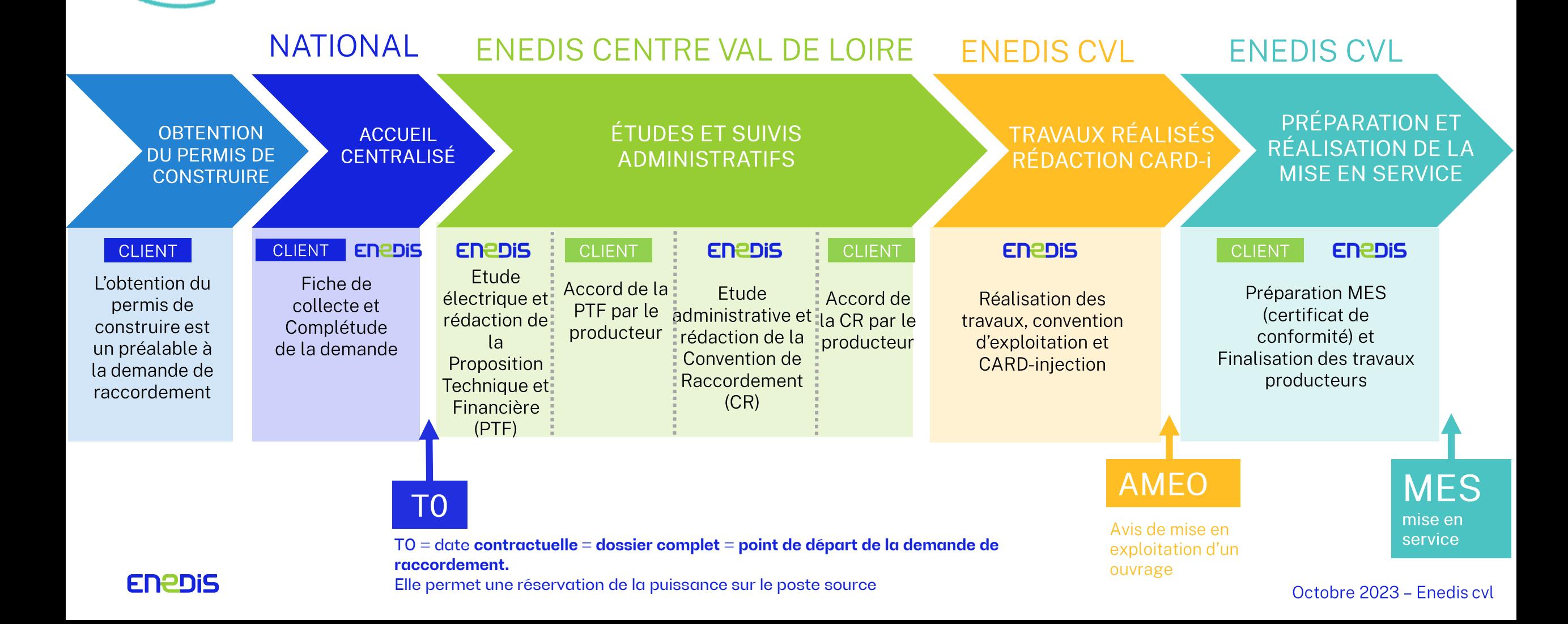

# Les délais et travaux types

### **Solution technique**

La solution technique dépend du niveau de tension du raccordement

- · Projets inférieurs à 250 kVA (env. 310 KWc) : raccordement en Basse Tension (400 V) en proximité. Ajout potentiel d'un poste de distribution publique (fonction de la capacité du réseau à accueillir le projet)
- Projets supérieurs à 250 kVA : raccordement en haute tension (20 000 V) soit en proximité (si la taille du projet permet de l'accueillir sur le réseau en proximité), soit directement au poste source via un câble dédié au projet

### Délai prévisionnel

Si la puissance souhaitée est disponible sur le réseau, le délai minimum est estimé entre 4 et 9 **mois** (selon la solution technique retenue).

Il prend en compte, sous condition de réalisation de vos démarches et travaux dans des délais compatibles:

- l'établissement du devis (estimé à 12 semaines);
- la réalisation des travaux (estimée entre 8 et 16 semaines);
- la mise en service de votre installation électrique (estimée entre 1 et 2 semaines).

Si la puissance souhaitée n'est pas disponible sur le réseau, le délai sera établi au cas par cas en fonction des travaux à réaliser (ajout d'un poste de distribution publique, construction de réseau dédié, modification des postes sources Enedis, ...)

#### Nous mettons à votre disposition un outil de simulation vous permettant de réaliser une estimation plus précise adaptée à votre situation.

## **Pédagogie sur le réseau**

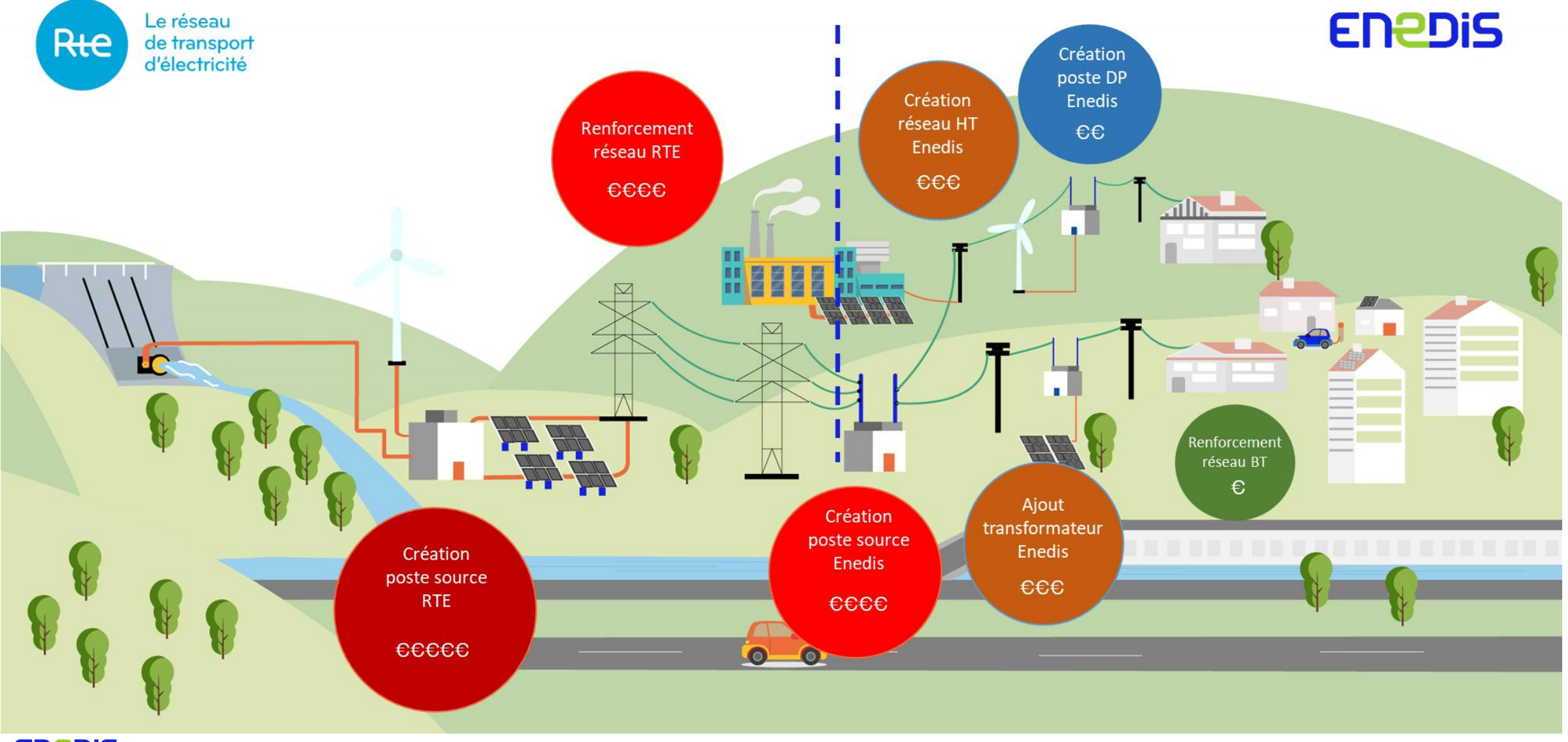

**ENEDIS** 

Octobre 2023 - Enedis cvl

# Les outils mis à disposition par Enedis

• **CAPARESEAU** : Solution Open Data mise à disposition par RTE permettant de visualiser les capacités disponibles au titre du S3REnR.

• **Cartographie des capacités du réseau** : Solution affichant les capacités disponibles du réseau BT et HTA et disponible sur les portails clients entreprises et collectivités.

• **Simuler mon raccordement** : Service de simulation de raccordement avec des caractéristiques définies lorsque le projet est avancé.

• **Impact Projet sur le Réseau** : Service d'analyse d'impact d'un projet de raccordement (pour les projets complexes) qui donne une estimation des coûts et délais non engageante (payant, prévu au barème de raccordement v7) - déploiement prévu à partir de l'automne 2023.

### **CONTACTS** www.enedis.fr

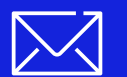

Marion LOWY – Directrice territoriale Loiret 06 19 10 27 77 marion.lowy@enedis.fr

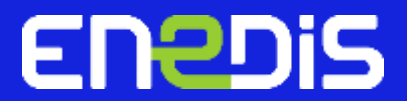